## • Previous lecture:

- Structure & structure array
- Today's lecture:
	- More on structs
	- Introduction to objects and classes
- Announcements:
	- Project 5 due tonight at 11pm
	- Do Exercise 11 question 3.1 and 3.2. Submit on paper at beginning of your next discussion
	- Prelim 2 on Thurs, Nov 13 at 7:30pm
	- Prelim 2 topics: end with Project 5 and Lecture 19, i.e., will NOT include structs

## Different kinds of abstraction

- Packaging procedures (program instructions) into a function
	- A program is a set of functions executed in the specified order
	- Data is passed to (and from) each function
- Packaging data into a structure
	- Elevates thinking
	- Reduces the number of variables being passed to and from functions

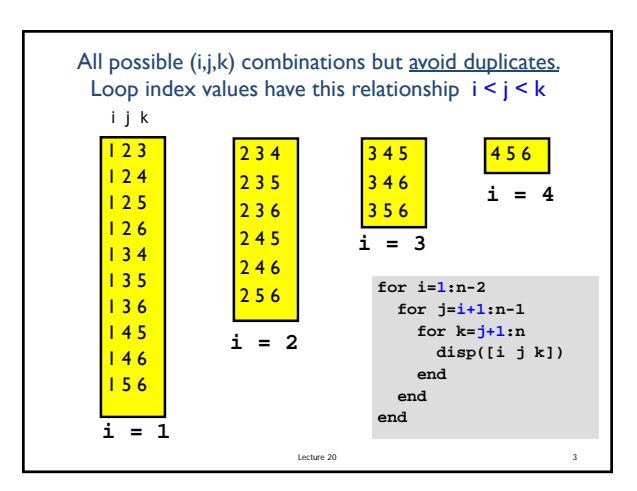

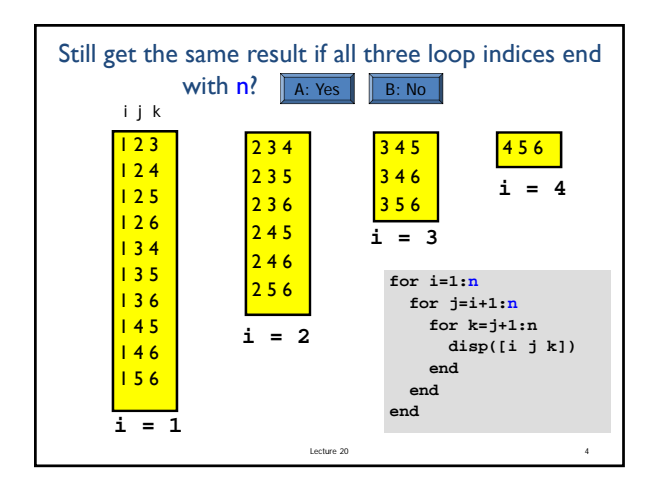

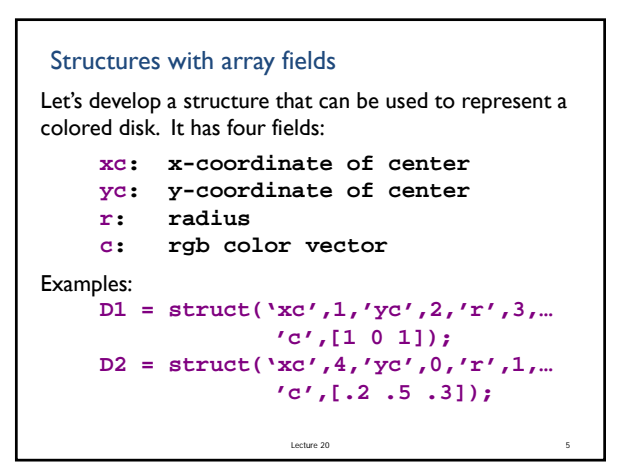

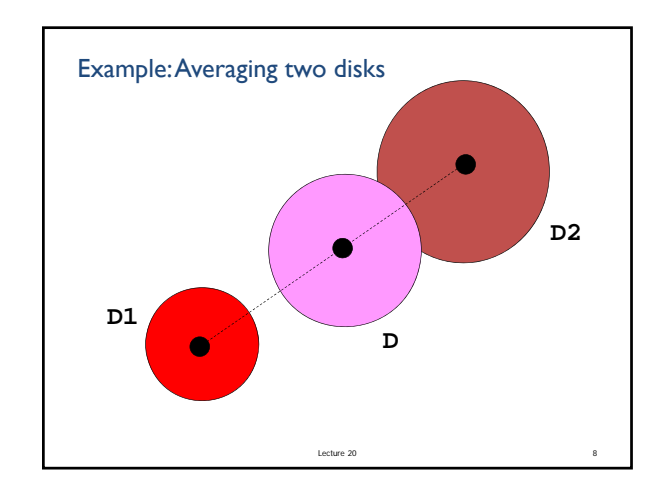

```
Lecture 20 99 Page 20 99 Page 20 99 Page 20 999 Page 20 999 Page 20 999 Page 20 999 Page 20 999 Page 20 999 Page 20 999 Page 20 999 Page 20 999 Page 20 999 Page 20 999 Page 20 999 Page 20 999 Page 20 999 Page 20 999 Page 2
  Example: compute "average" of two disks
% D1 and D2 are disk structures.
% Average is:
r = (D1.r + D2.r) /2;
xc = (D1.xc + D2.xc)/2;
yc = (D1.yc + D2.yc)/2;
c = (D1.c + D2.c) /2;
% The average is also a disk
D = struct('xc',xc,'yc'yc,'r',r,'c',c)
```
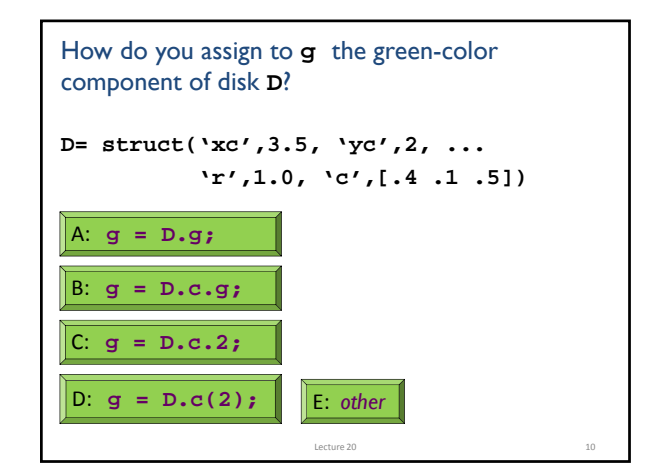

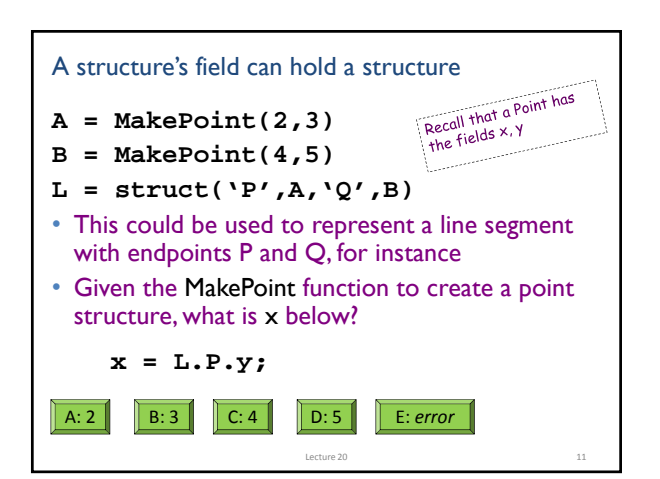

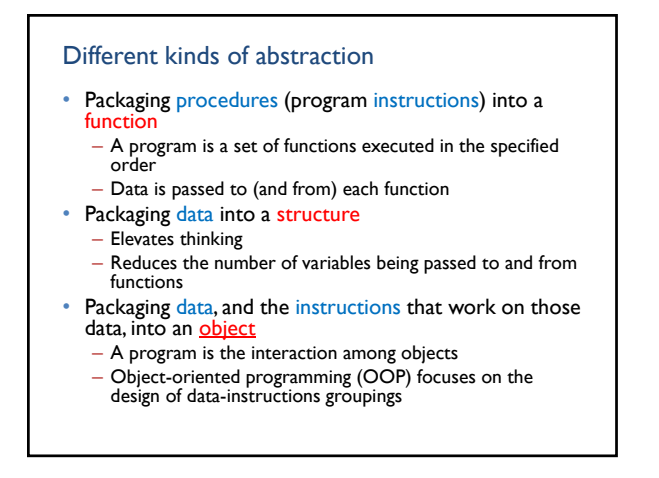

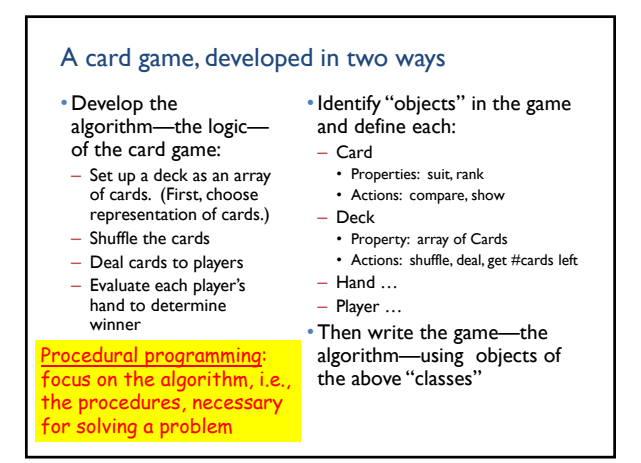

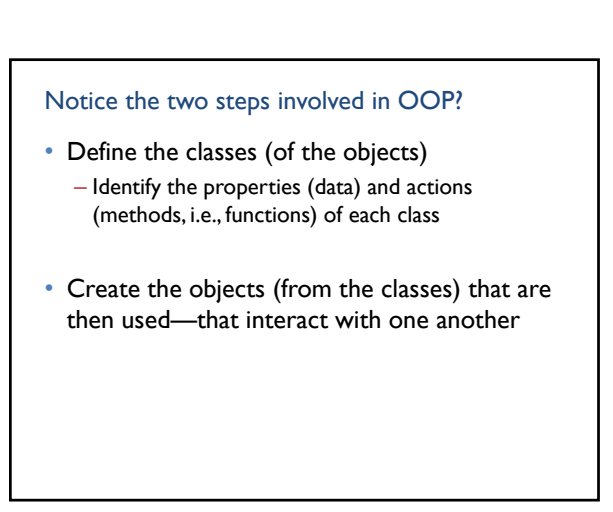

# Defining a class  $\neq$  creating an object

- A class is a specification
	- E.g., a cookie cutter specifies the shape of a cookie
- An object is a concrete instance of the class
	- Need to apply the cookie cutter to get a cookie (an instance, the object)
	- Many instances (cookies) can be made using the class (cookie cutter)
	- Instances do not interfere with one another. E.g., biting the head off one cookie doesn't remove the heads of the other cookies

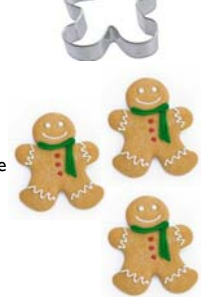

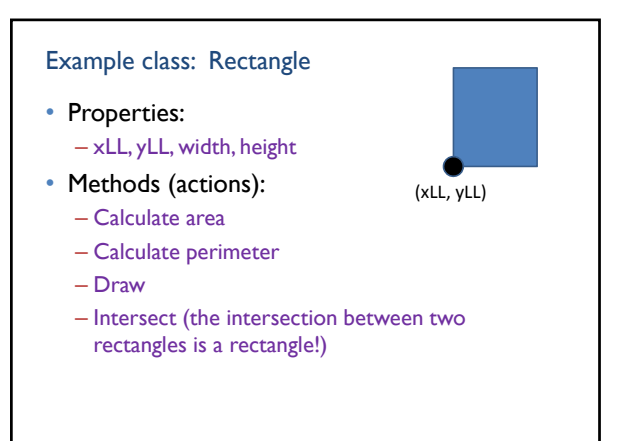

#### Example class: Time

- Properties:
	- Hour, minute, second
- Methods (actions):
	- Show (e.g., display in hh:mm:ss format)
	- Advance (e.g., advance current time by some amount)

### Example class: Window (e.g., dialog box)

• Properties:

classes have been predefined!

- Title, option buttons, input dialog …
- Methods (actions): – Show 容器 – Resize  $- + 0$ – … Many such useful File name Save

as type: Fra

Cancel

Matlab supports procedural and object-oriented programming

- We have been writing procedural programsfocusing on the algorithm, implemented as a set of functions
- We have used objects in Matlab as well, e.g., graphics
- A plot is a "*handle graphics*" object
	- Can produce plots without knowing about objects
	- Knowing about objects gives more possibilities

## The **plot** handle graphics object in Matlab

**x=…; y=…;**

**plot(x,y)** creates a graphics object

- In the past we focused on the visual produced by that command. If we want the visual to look different we make *another* plot.
- We can actually "hold on" to the graphics object—store its "*handle*"—so that we can later make changes to *that* object.

Objects of the same class have the same properties

```
x= 1:10;
% Two separate graphics objects:
plot(x, sin(x), 'k-') 
plot(x(1:5), 2.^x, 'm-*')
```
- Both objects have some x-data, some y-data, some line style, and some marker style. These are the properties of one kind, or class, of the objects (plots)
- The values of the properties are different for the individual objects

See **demoPlotObj.m**

# Object-Oriented Programming

- First design and define the classes (of the objects)
	- Identify the properties (data) and actions (methods, i.e., functions) of each class

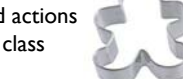

• Then create the objects (from the classes) that are then used, that interact with one another

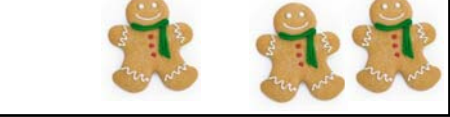

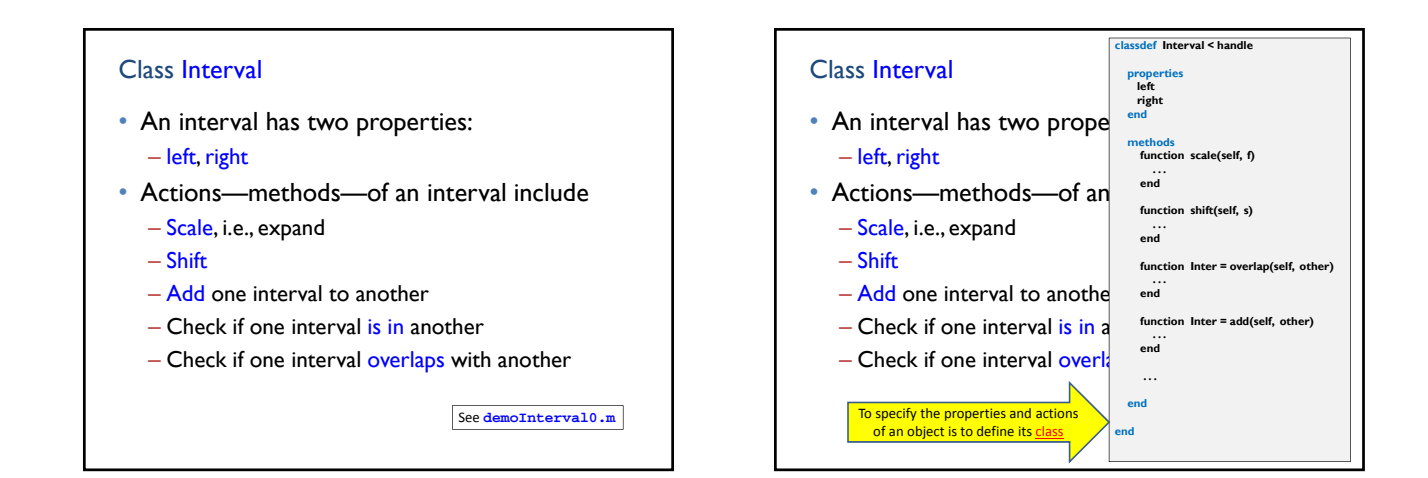

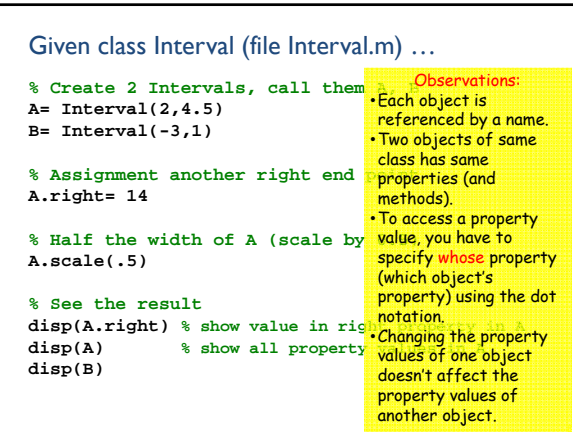

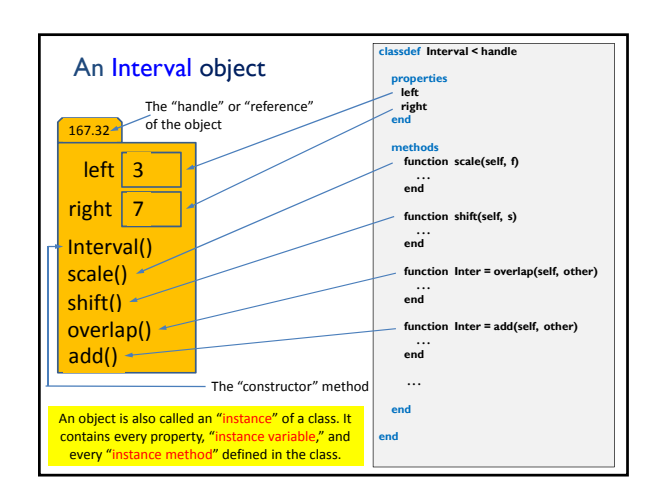